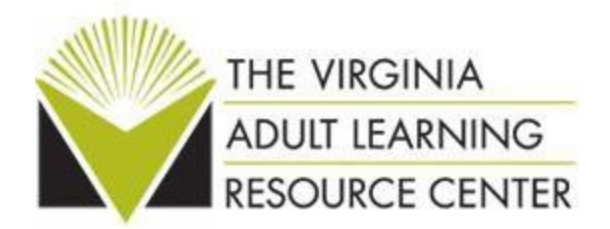

## **Use of the VALRC Digital Literacy Materials**

## **Microsoft Word and Excel**

Thank you for using these digital literacy materials. These materials are intended to assist individuals in gaining skills that they need to be successful in the twenty-first century workplace. These units have been designed for use in ABE classes, although they may be adapted for literacy and ESOL instruction as well.

The materials have been prepared on Microsoft Office 2013. Earlier versions of the program (since 2007) may show slightly different interfaces, so please compare the printed materials to the program used by adult learners prior to usage in the classroom setting.

There are two units made up of 4 modules each. The modules will introduce a few basic functions of a program; it is hoped that adult learners and their instructors will build on these basic functions to practice, to create their own projects, and to transfer the overall concepts to other computer usage.

In each module, you will find a workbook, a template, an assessment, and an accompanying video guide. Each unit also includes a visual glossary.

It is recommended that learners watch the video, create their own documents using the workbook, view the video again and complete the assessment. Once they have mastered the material, they should try to create an original document using the skills that they have learned ("Use Your Skills"). All of these materials should be used in a guided setting.

Each unit has four project-based modules:

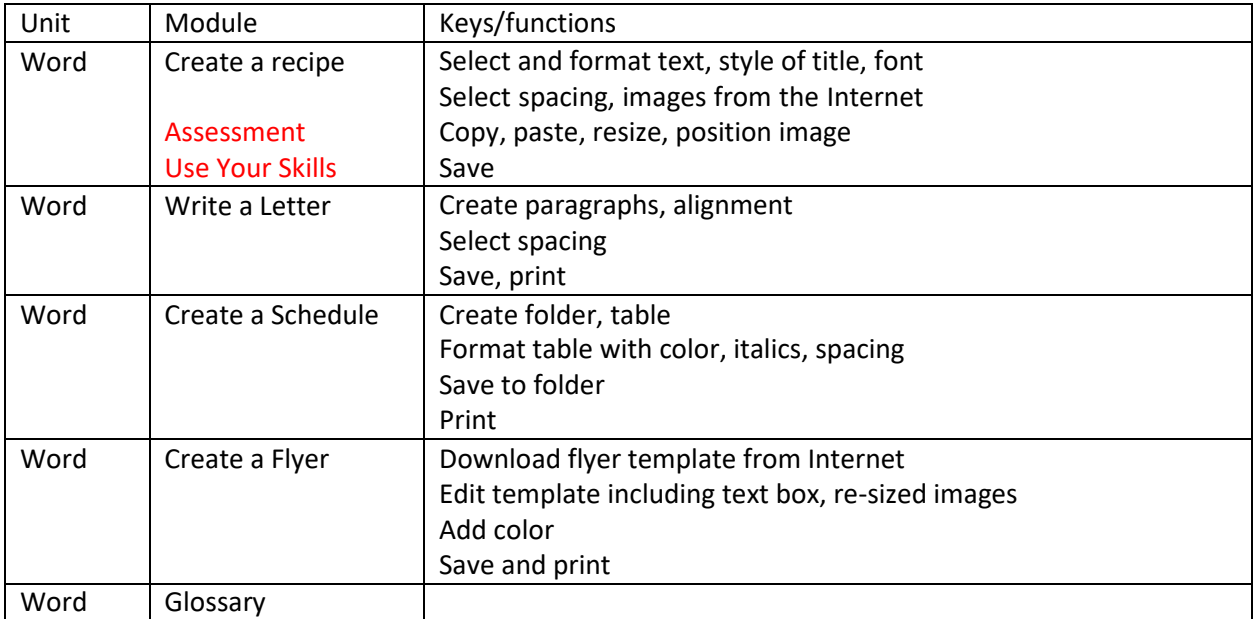

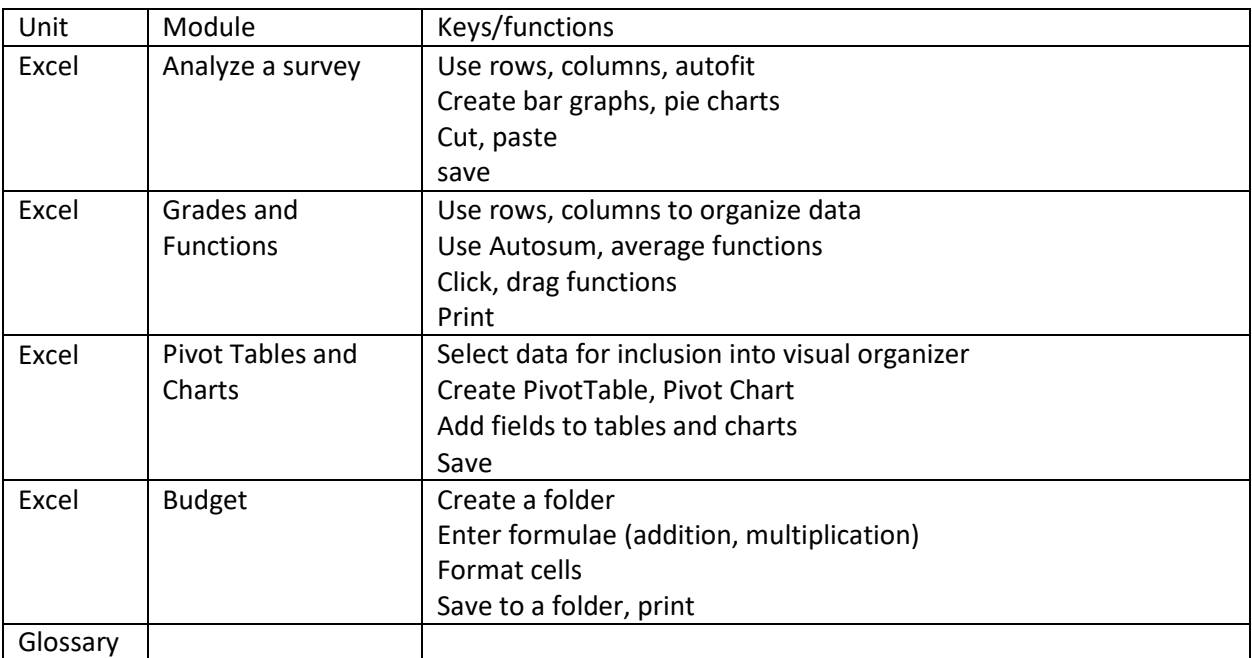

This work by Virginia Commonwealth University is licensed under the Creative Commons Attribution 4.0 **[International License.](http://creativecommons.org/licenses/by/4.0/)**